Lumi Session

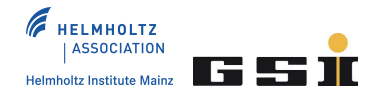

# **Luminosity Fit Status**

S. Pflüger

#### RESOLUTION: REMINDER

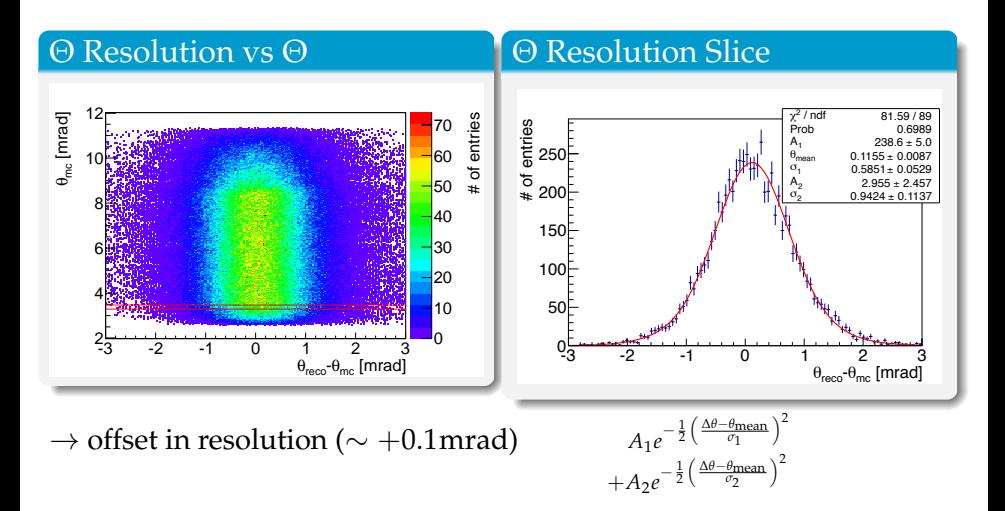

## RESOLUTION: CURRENT STATUS

- switched to Pixel Sensors (including beampipe etc)!
- Modeling Framework used for resolution determination
- some work on backtracking software

## RESOLUTION: CURRENT STATUS

- switched to Pixel Sensors (including beampipe etc)!
- Modeling Framework used for resolution determination
- ⊙ some work on backtracking software
- offset remains (∼ +0.15mrad)
- additional asymmetry  $\rightarrow$  absorbed by wide part

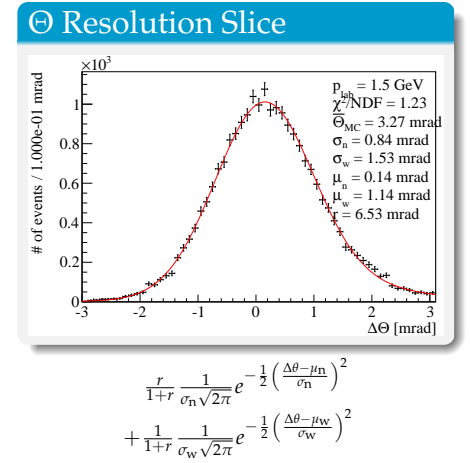

## MODEL FRAMEWORK: REMINDER

#### Requirements

construction of "complex" luminosity fit model

$$
\frac{dN(\theta)}{d\theta} = L \cdot \left[ \frac{d\sigma(\theta)}{d\theta} \cdot \epsilon(\theta) \right] \otimes Res(\theta)
$$

#### Possible Solutions

- ROOT (TF1): tedious and not elegant
- RooFit: unable to construct lumi fit model
- $\circ$  others: non existing

#### $\rightarrow$  new Modeling Framework!

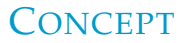

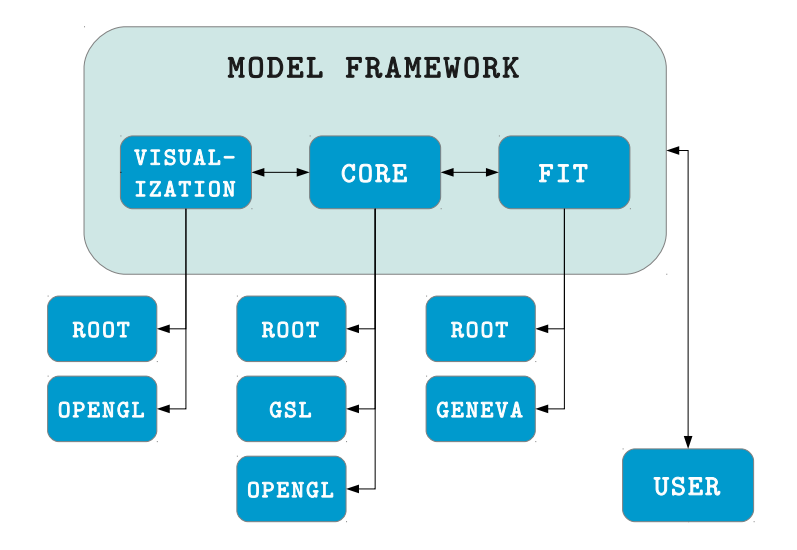

## LMD EXAMPLE: WALKTHROUGH

#### **Listing 1 : Constructing the Lumi Models (PndLmdModelFactory)**

```
shared_ptr<Model1D> current_model;
   if (fit_options ->isFitRaw()) {
     current_model.reset(new PndLmdDPMMTModel1D("dpm_mt_1d"));
     1/ set free parameters
 5 . . .
\begin{bmatrix} 6 \\ 7 \end{bmatrix} } else {
     current_model . reset (new PndLmdDPMAngModel1D ("dpm_angular_1d"));
8 // finally set all parameters free according to the fit options
9 // set free parameters
10 -11 }
12 // add parametrization
13 shared_ptr<Parametrization> dpm_parametrization (new PndLmdDPMModelParametrization (
         current_model->getModelParameterSet()));
14 current_model->getModelParameterHandler () . registerParametrizations (current_model->
         getModelParameterSet(), dpm_parametrization);
```
## LMD EXAMPLE: WALKTHROUGH

```
Listing 2 : Constructing the Lumi Models (PndLmdModelFactory)
   if (fit_options ->isAcceptanceCorrOn()) { // with acceptance corr
     // translate acceptance interpolation option
     PndLmdROOTDataModel1D :: interpolation_type intpol_type = PndLmdROOTDataModel1D :: LINEAR;
4 if (fit options \rightarrowgetAcceptanceInterpolationType() == 0) {<br>5 introl_type = PndLmdROOTDataModel1D::CONSTANT:
\begin{bmatrix} 5 \\ 6 \end{bmatrix} in t p o l_type = PndLmdROOTDataModel1D : : CONSTANT;
 6 }
7 // other interpolations
 8 . . . . .
9 shared_ptr<Model1D> acc (new PndLmdROOTDataModel1D ("acceptance_1d", acceptance->
            getAcceptance1D (fit_options \rightarrow isFitRaw()), intpol_type);
10 current_model . reset (new ProductModel1D ("acceptance_corrected_1d", current_model, acc));
11 }
   if ( fit options \RightarrowisSmearingOn() ) { // with resolution smearing
13 // ok since we have smearing on, generate smearing model
14 current_model . reset (new NumericConvolutionModel1D ("smeared_acceptance_corrected_1d",
            current_model, generate1DResolutionModel(fit_options)));
15 }
```
## LMD EXAMPLE: WALKTHROUGH

#### **Listing 3 : Fitting Data with Lumi Models (PndLmdData)**

```
1/7 create a new model via the factory
  shared_ptr<Model1D> model1d = signal_model_fac.generate1DModel(fit_options, getLabMomentum()
         , 1md acc) ;
  // create chi2 estimator
  Chi2Estimator chi2_est;
  1/ set model
6 chi2_est.setModel(model1d);
7 // create and set data
8 ROOTDataHelper data_helper;
9 chi 2 e st . setData ( d a t a h el p e r . c reate Binned Data ( getMeasured Hist 1D ( fit _ options ) ) ) ;
10 // create estimator options
11 EstimatorOptions est<sub>-Opt</sub>;
12 std :: pair<double, double> fit_range = ...
13 est_opt.setFitRangeX(fit_range);
\overline{14} est_opt . setWithIntegralScaling (true);
15 // apply estimator options
16 chi 2 est . apply Estimator Options (est_opt);
17 // now set better starting lumi value
18
19 // create minimizer instance with control parameter
20 ROOTMinimizer fitter (chi2_est);
21 // do actual minimization
22 \mid int fit_status = fitter.doMinimization();
```
#### LMD EXAMPLE: FIT RESULTS

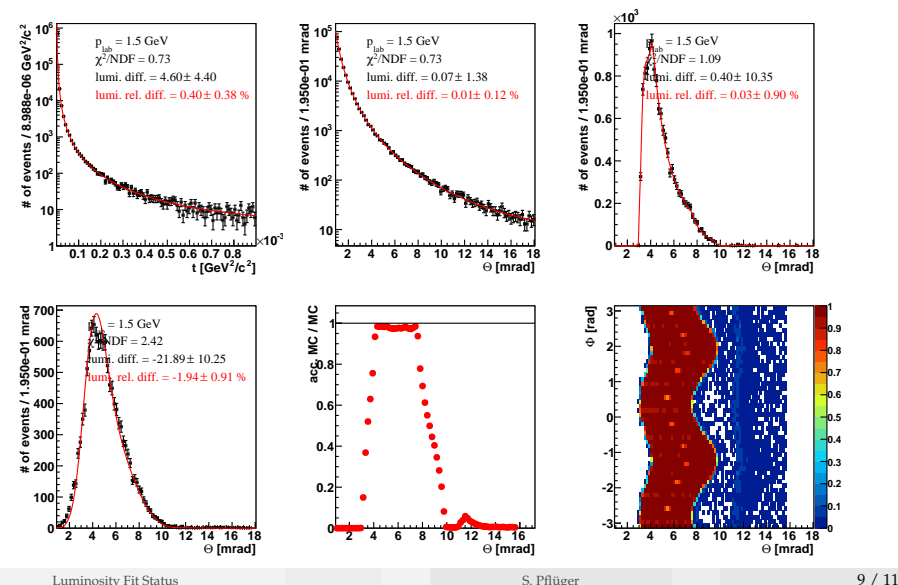

## **CONCLUSIONS**

#### Resolution Parametrization

- $\odot$  Resolution remains "complex"  $\rightarrow$  investigate
- $\odot$  but: work on automated parametrization determination almost finished!

#### Modeling

- $\circ$  core development finished
- well working and tested for complex 1D models
- $\circ$  try it out (currently in PandaRoot under lmd/LmdFit)
- however: still under development (report bugs please)
- important: give feedback! (email: s.pflueger(at)gsi.de)

# Thanks for Your Attention!

#### THETA RESOLUTION

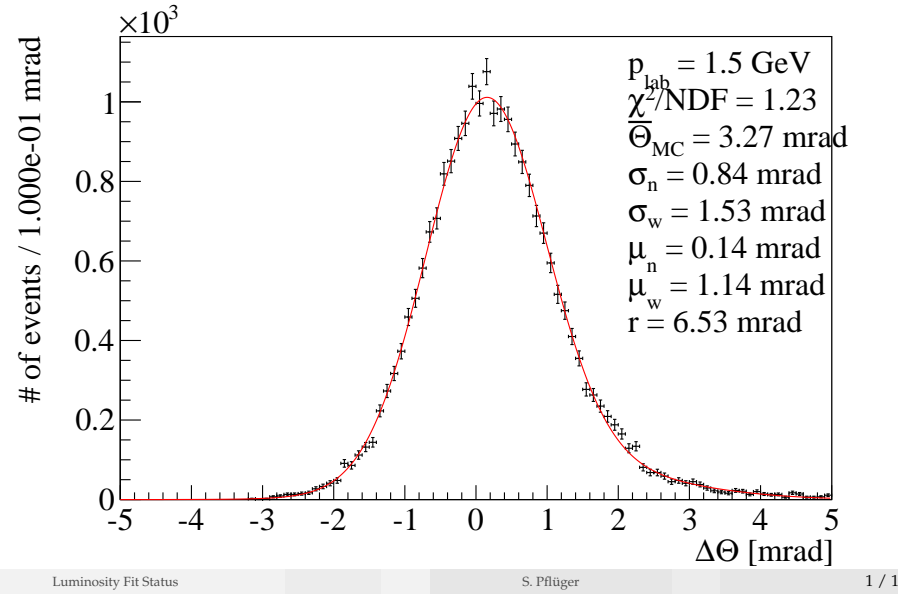